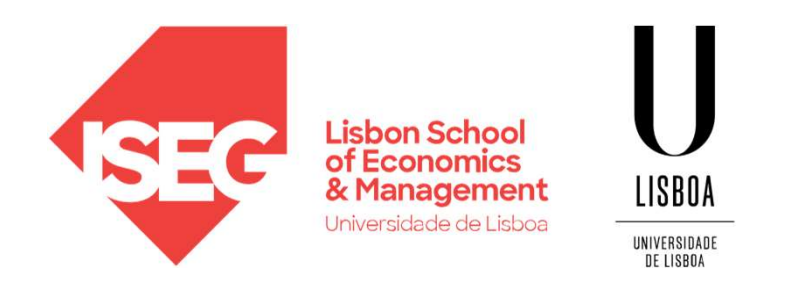

#### Carlos J. Costa

# J. Costa<br>THON DATA STRUCTURES<br>Carlos J. Costa (ISEG) 2021/22 - 1 PYTHON DATA STRUCTURES

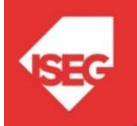

- Learning Objectives
- Lists
- Tuples
- Sets
- S<br>Carlos J. Costa (ISEG)<br>2021/22 2 Dictionaries

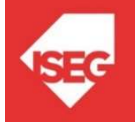

## Learning Objectives

- Now the main built-ins Python data structures
- Understand how to manipulate data organized in lists, tuples, sets and dictionaries
- anized in lists, tuples, sets and<br>ionaries<br>: built-ins Python data structures to<br>ve problems<br>c<sub>arlos J. Costa (ISEG)</sub> 2021/22 3 Use built-ins Python data structures to solve problems

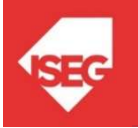

## Abstract Data Type (ADT)

- is a type (or class) for objects
- behaviour is defined by a set of value and a set of operations.

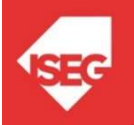

## Data Structure

- concrete representations of data,
- perspective of an implementer

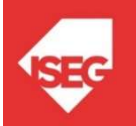

## Data Structure

#### Primitive

- Integer
- Float
- String
- Boolean

#### Non-Primitive

- Array
- List
- Tuple
- e Tuple<br>
e Dictionary<br>
 Set<br>
 File<br>
 File<br>
<sub>•</sub> Carlos J. Costa (ISEG)<br>
<sup>2021/22 6<br>
<sup>2021/22 6</sup></sup> • Dictionary
	- Set
	- File

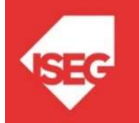

- A list stores a series of items in a specific order
- You can access each item using an index or cycle
- The lists are mutable

```
uct a list<br>List = ['potatoes', 'carrots', 'cod', 'sprouts']<br>ist = list (('potatoes', 'carrots', 'cod', 'sprouts'))<br><br>Carlos J. Costa (ISEG)<br>2021/22 - 7
# Construct a list
shoppingList = ['potatoes', 'carrots', 'cod', 'sprouts']
Or else
shoppingList = list (('potatoes', 'carrots', 'cod', 'sprouts'))
```
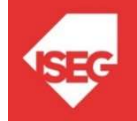

#### • Operations with lists

# Get the first element of the list shoppingList[0]

ingList[0]<br>the last element from the list<br>ingList[-1]<br>Carlos J. Costa (ISEG) 2021/22 - 8 # Get the last element from the list shoppingList[-1]

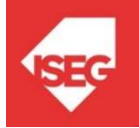

#### • Operations with lists

Carlos J. Costa (ISEG) 2021/22 - 9 # Iterate though a list for purchase in shoppingList: print(purchase)

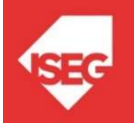

#### • Add Items

```
Cappend ('Creen Book')<br>Cappend ('Roma')<br>Cappend ('A Star Is Born')<br>(films) 2021/22 - 10<br>Canos J. Costa (ISEG) 2021/22 - 10
# Add an item to a list
films = []films.append('Vice')
films.append('Green Book')
films.append('Roma')
films.append('A Star Is Born')
print (films)
```
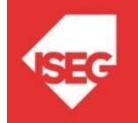

• Remove elements

films.pop()

films.remove('A Star Is Born')

del films[1]

print (films)

Films [1]<br>
: (films)<br>
ate List elements:<br>
:.clear ()<br>
ete list<br>
Films<br>
Carlos J. Costa (ISEG)<br>
2021/22 - 11 Delete List elements:

films.clear()

• Delete list

del films

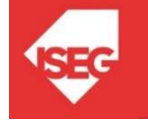

- List comprehension
- # Compress list
- $\text{Ls} = [x**2 \text{ for } x \text{ in range } (1, 11)]$ <br>Carlos J. Costa (ISEG) 2021/22 12 squares =  $[x**2 for x in range(1, 11)]$

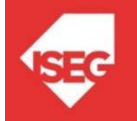

#### • Slicing the list

```
Carlos J. Costa (ISEG) 2021/22 - 13
# Obtain the first 3 elements of the list
shoppingList = ['potatoes', 'carrots', 'cod', 'sprouts']
firstThree = shoppingList [: 3]
print (firstThree)
```
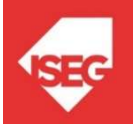

#### • What's the result of?

Carlos J. Costa (ISEG) 2021/22 - 14 shopping = shoppingList shoppingList.append("orange") print(shopping)

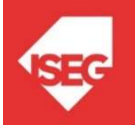

 $\texttt{imgListCopy} = \texttt{shoppingList}[:]$ <br>Carlos J. Costa (ISEG) 2021/22 - 15 Yes.. Do not copy... To copy, you make: # copy a list shoppingListCopy = shoppingList[:]

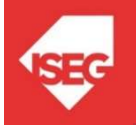

## **Tuples**

- The tuples are identical to the lists, but they cannot be modified
- They are immutable

```
rchases= ("bananas", "beans", "rice")<br>
(newFurchases [1])<br>
rchases [0] = "apple"<br>
2021/22 - 16<br>
Carlos J. Costa (ISEG)<br>
2021/22 - 16
newPurchases= ("bananas", "beans", "rice")
print (newPurchases [1])
newPurchases [0] = "apple"
```
• What is the output?

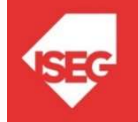

## **Dictionaries**

- Dictionaries store links between pieces of information
- Each item in a dictionary is a key-value pair
- Keys are not repeatable

```
S are not repeatable<br>{1: 'orange', 2: 'apple', 3: 'pear', 4: 'grape', 5:<br>Carlos J. Costa (ISEG)<br>2021/22 - 17
fruit = \{1: 'orange', 2: 'apple', 3: 'pear', 4: 'grape', 5:'peach'}
```
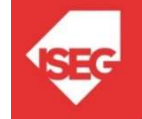

## **Dictionary**

• Add a new key-value pair

 $fruit[10] = 'pomegranate'$ 

#### • Iterating through key-value pair

y, value in fruit.items():<br>
int('The fluit' +  $str(key)$  +' is ' + value)<br>
Carlos J. Costa (ISEG) 2021/22 - 18 for key , value in fruit.items(): print('The fluit' + str(key) +' is ' + value)

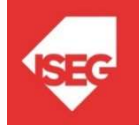

## **Dictionary**

#### $\bullet$  Iterating through the key

for key in fruit.keys(): print(str(key) + ' is fluit')

#### • Iterating through the values

alung in fruit.values () :<br>alue in fruit.values () :<br>int (value + ' is fluit ')<br>Carlos J. Costa (ISEG) 2021/22 - 19 for value in fruit.values(): print(value + ' is fluit ')

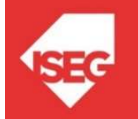

#### Sets

- Sets
- (1, 2, 3, 4)<br>
(1, 2, 3, 4)<br>
t (s)<br>
Carlos J. Costa (ISEG)<br>
2021/22 20 • These are structures available in Python, used to represent unordered collections of unique elements

 $s = \{1, 2, 3, 4\}$ print (s)

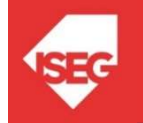

#### Sets

• In sets, a set of typical operations of mathematical set theory can be performed, such as:

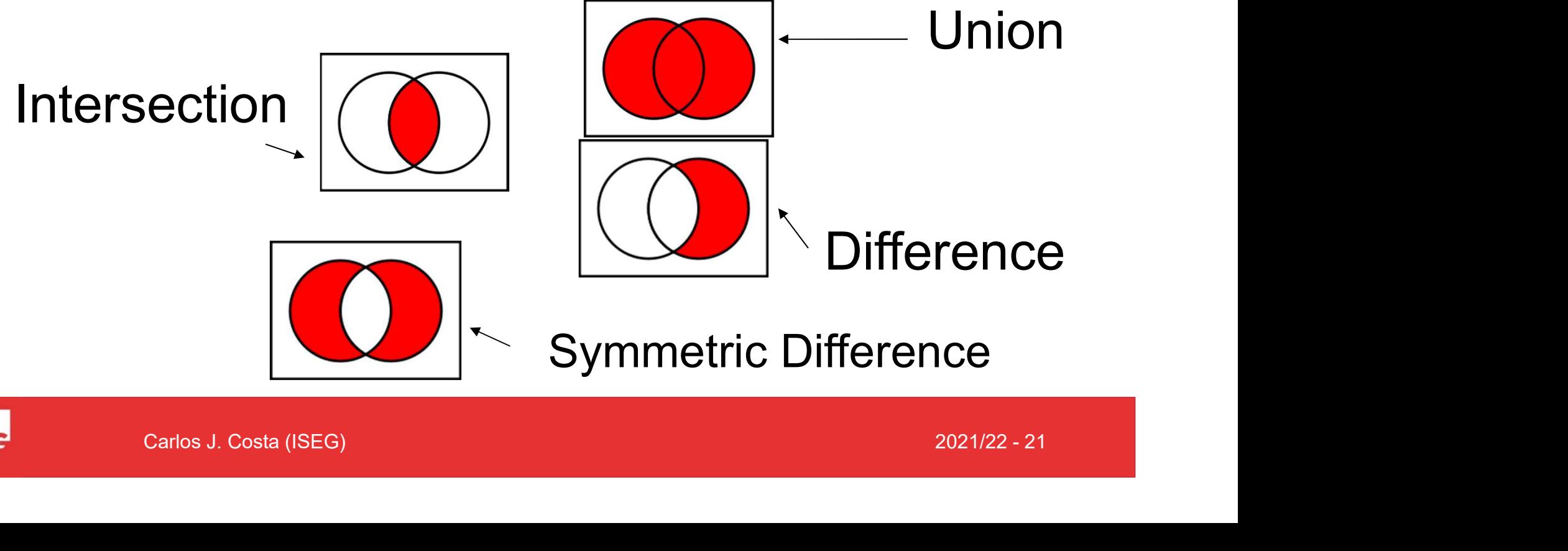

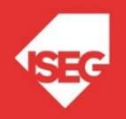